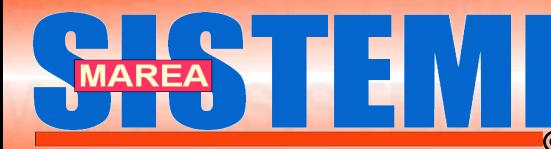

**Rivista Tecnica nº 4 Rivista Tecnica nº 4 Anno 2010 Anno 2010**

**Foto di Salvatore Grimaldi ©**

### **La Risonanza in un dipolo La Risonanza in un dipolo**

### **Free Energy per tutti Free Energy per tutti**

## **Una buona notizia dalla Una buona notizia dalla**

**Sicilia Sicilia**

**Come Imparare Linux partendo da zero Prof. A. Cantaro Come Imparare Linux partendo da zero Prof. A. Cantaro** 

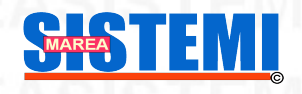

**WWW.MAREASISTEMI.COM mareasistemi@gmail.com**

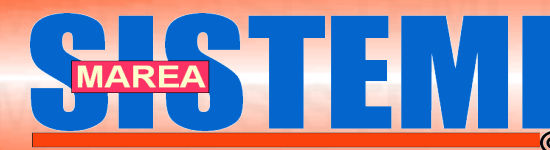

**Rivista Tecnica nº 4 Rivista Tecnica nº 4 Anno 2010 Anno 2010**

# **SOMMARIO**

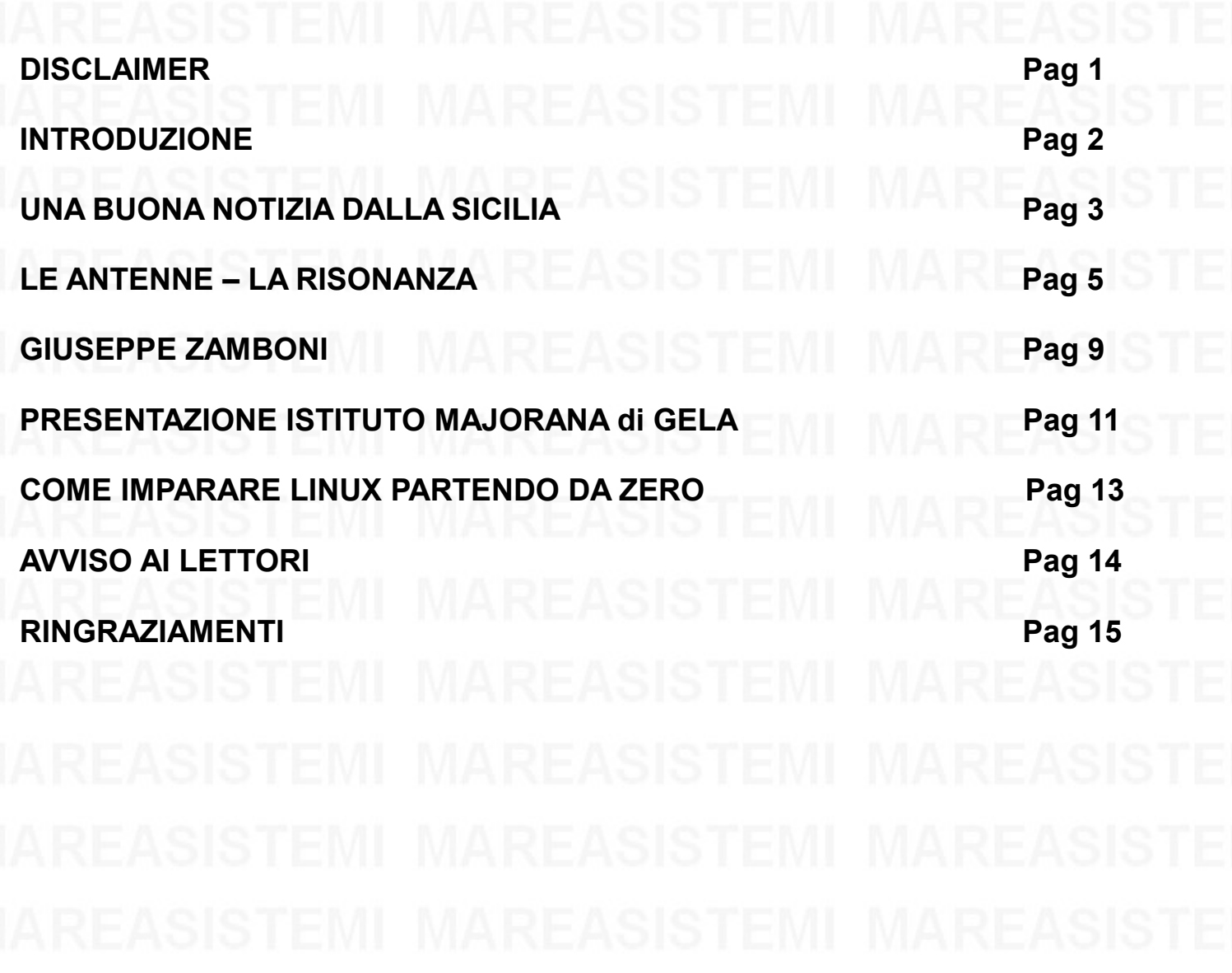

## **Disclaimer**

Questa rivista è distribuita gratuitamente, senza alcuna garanzia per il contenuto, espressa o implicita, comprese, tra le altre, la garanzia di commerciabilità ed idoneità per un fine particolare. In nessun caso l'autore L'opera per volonta' dell'editore e dell'autore e 'riasciata nei termini della licenca Creative Commonstratival commonstratival marchi in marchi in anchi registrati appartengono ai rispettivi proprietari, se involontariame

**WWW.MAREASISTEMI.COM** mareasistemi@gmail.com **SHSTEM** Pag 1

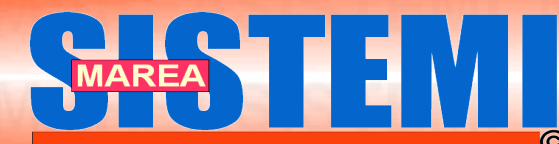

### **Introduzione**

Dopo quasi **200** anni, il motore a scoppio a raggiunto grandi prestazioni, tutte le auto in circolazione usano questo tipo di tecnologia, migliorata di anno in anno. Secondo noi e' obsoleta.

Una tecnologia che costa, che scatena guerre, che inquina causando tumori e malattie specialmente nei bambini, che provoca catastrofi naturali,**non puo' definirsi tecnologia**.

Abbiamo raccolto delle informazioni sulla produzione di energia pulita, derivate dalle scoperte di Nikola Tesla. Anche se qualcosa sta incominciando a muoversi (**vedi articolo a pag. Seguente**), purtroppo oggi si investe poco e niente su questo tipo di ricerca, l'unica cosa che possiamo fare e' una raccolta di materiale e renderla pubblica.

La ricerca sull' energia pulita viene effettuata da pochi, in laboratori di "fortuna" e tutti i risultati hanno un fine a se stessi, visto che non possono essere divulgati.

In una delle prossime riviste tratteremo il motore Perendev, (che abbiamo visto funzionare) . Chi ha del materiale e vuole renderlo pubblico ci contatti.

Se Linux e' riuscito a diffondersi con la collaborazione di tutti in tutto il mondo, allora significa che si puo' fare anche con altre materie. Ricercatori Italiani tenete duro, la ruota prima o poi gira !

Buona Lettura

Il Team di MareaSistemi

### **«La storia è piena di gente che per paura, ignoranza o brama di potere ha distrutto la conoscenza di un immenso valore, che in realtà appartiene a tutti noi. Non dobbiamo permettere che ciò accada di nuovo.» Carl Sagan**

Alcuni link sulla free energy guardateli con molta attenzione.

Il "Rasoio di Occam" - dal nome del francescano che lo formulò - è il principio secondo il quale la spiegazione più semplice di un problema è, con tutta probabilità, quella che corrisponde più da vicino alla realtà dei fatti e viene normalmente invocato nelle argomentazioni più complesse, dove spesso si rischia di perdere di vista l'oggetto stesso della discussione.

<http://www.overunitybuilder.com/>

<http://www.fdp.nu/perendev/>

[http://pesn.com/2010/04/22/9501639\\_Yildiz\\_demonstrates\\_magnet\\_motor\\_at\\_Delft\\_University/](http://pesn.com/2010/04/22/9501639_Yildiz_demonstrates_magnet_motor_at_Delft_University/)

**PYROMEX ITALIA** [http://www.pyromex.it/motore\\_magnetico.htm](http://www.pyromex.it/motore_magnetico.htm)

**MOTORE MAGNETICO IN FUNZIONE** <http://www.yougoggle.com/video/151765/Perendev-And-Bedini-Magnetic-Motors> [http://www.youtube.com/watch?v=FxReArGbE\\_s&NR=1](http://www.youtube.com/watch?v=FxReArGbE_s&NR=1)

**FREE ENERGY** <http://www.youtube.com/watch?v=YYU4KZZEzlY> **MOTO MAGNETICA** <http://www.youtube.com/watch?v=zp0j7wa1Y58> **AUTO A MOTORE MAGNETICO** <http://www.youtube.com/watch?v=BM0-fjvFNfU>

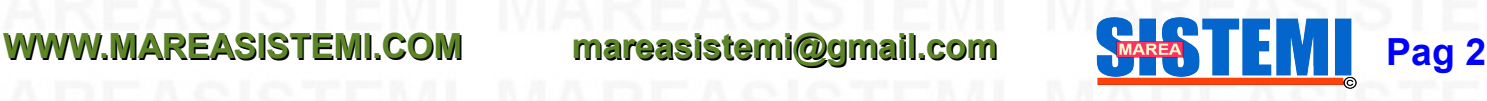

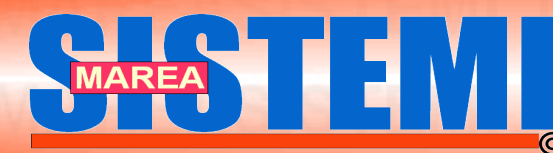

### **Una Buona Notizia dalla Sicilia**

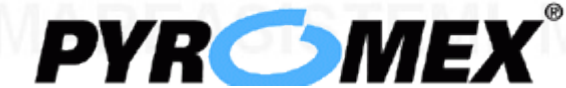

## Dal Giornale La Sicilia 31/10/2009 <http://www.pyromex.it/>

# Studiosi sfruttano fenomeni naturali

### **GIUSY CIAVIRELLA**

PALERMO. Nuovi metodi per produrre energia. Impianti realizzati da scienziati, ingegneri e fisici, capaci di sfruttare i fenomeni naturali come la combustione e i campi magnetici, per sviluppare energia senza alcun impatto nell'ambiente. Non si tratta di prototipi. ma di progetti concreti adottati da alcuni Paesi europei oggi all'avanguardia rispetto all'utilizzo delle fonti non esauribili ed ecocompatibili. Come la Germania, dove a Monaco di Baviera, nei pressi dell'aeroporto, esistono due impianti di gassificazione ad alta temperatura in grado di produrre energia con un procedimento che si basa sulla dissociazione molecolare veloce in camera stagna ed in assenza di ossigeno.

La macchina, presentata dal professor Tomas Joyce, si chiama appunto "Gassificazione ad alta temperatura" e la particolarità sta proprio nel fatto che non utilizza la combustione, ma è in grado di trasformare in gas di tutto: dai rifiuti urbani a quelli speciali, da quelli ospedalieri fino alla plastica, ai fanghi e ai pneumatici, non liberando alcun residuo tossico nell'aria e abolendo del tutto il conferimento in discarica. Questa è soltanto una delle tre tecnologie innovative presentate a Palermo, nel corso di un convegno che si è svolto ieri presso la Sala Gialla di Palazzo dei Normanni e organizzato dal circolo tematico "Florio" del Partito democratico. Gli impianti potrebbero costituire anche in Sicilia così come accade per altri Paesi, una valida alternativa alla realizzazione dei termovalorizzatori o degli inceneritori.

Il secondo progetto riguarda la produzione di energia da campi magnetici. e si tratta di un motore rotativo concepito usando acciaio laminato e bobine di rame. Un campo magnetico permette ad esistenti unità Ebm di azionare un generatore elettrico, capace di imprigionare l'energia da esso generata, trasformandone il 90% in elettricità pronta per essere utilizzata, e lasciando il rimanente 10% ad usufrutto del meccanismo stesso. «L'impianto - continuano gli

### **LA SCHEDA**

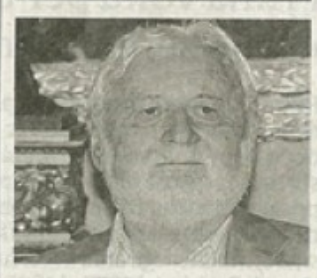

#### **IL MOTORE MAGNETICO**

q.c.) Il motore magnetico Ebm è in grado di produrre energia utilizzando i campi magnetici. Diversi i vantaggi che questa nuova tecnologia offre per quanto riquarda il rispetto dell'ambiente. L'impianto non immette emissioni in atmosfera ed è ecocompatibile. Può lavorare in aree residenziali. essere installato interrato o in aree isolate e funziona 24 ore al giorno, al contrario del fotovoltaico il cui funzionamento è legato alla presenza del sole. Può lavorare anche in assenza di linee di distribuzione e può anche essere una fonte unica di energia. Questa viene trasformata in elettricità attraverso un generatore sincronico collegato all'albero dell'unità Ebm. Una piccola quantità di energia viene utilizzata dal sistema stesso come corrente di eccitazione per mantenere la rotazione. Quella prodotta in eccesso, quasi il 90 percento, può essere sfruttata o venduta. L'installazione può avere un iter un po' complesso e i tempi sono relativamente brevi, ma più celere è il tempo previsto per il rientro dei capitali investiti.

scienziati - riesce a produrre più energia di quanto immette sul sistema e si basa sul semplice principio del campo magnetico creato dalle calamite e da una massa ferrosa. Un fenomeno sul quale tutti ci siamo imbattuti da bambini giocando con una calamita», «Abbiamo iniziato la sperimentazione in Canada tra il 1986 e il 1987 - ha spiegato il professore Laszlo Szabó, candidato al premio Nobel per la Fisica - all'inizio era difficile produrre energia in più, non avevamo idea dei parametri necessari per arrivare al punto in cui ci troviamo oggi. I vantaggi sono moltissimi, soprattutto può essere un fonte unica di energia, e considerato che è generata dal nulla è un'importante scoperta».

Il terzo progetto, infine, presentato dal dottore Nicola Deiana, riguarda unnuovo sistema per il trattamento dei combustibili e la riduzione delle emissioni. Il carburante viene catalizzato per ottimizzare le caratteristiche di combustione, riducendo le emissioni, aumentando la resa di tutto il processo e riducendo l'inquinamento. In Italia esistono già applicazioni con questa tecnologia nella zona del Vercellese, dove esistono le tintorie che fanno largo uso del vapore per la produzione dei manufatti. «Ridurre il problema dei cambiamenti climatici - ha detto Nicola Deiana, ideatore del sistema di trattamento dei combustibili - è possibile economizzando il consumo di carburante, riducendone le emissioni inquinanti e migliorando al tempo stesso la resa di potenza». «Da qualche anno a questa parte - ha precisato Deiana - sono in corso delle trattative che potrebbero concludersi positivamente: potremmo ciò portare in Sicilia queste tecnologie. Il nostro objettivo è infatti quello di fare conoscere questi impianti proprio per trovare mercato».

E per l'ingegnere Marco Beccali, del dipartimento energetica dell'università di Palermo «in Sicilia servono nuove infrastrutture e investimenti nella rete degli elettrodotti che non è più in grado di reggere il trasferimento di maggiore quantità di energia prodotta dalle centrali eoliche e fotovoltaiche».

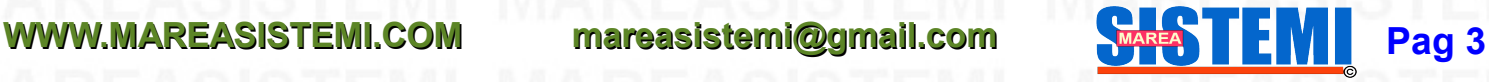

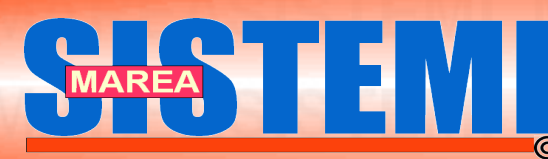

**Rivista Tecnica nº 4 Rivista Tecnica nº 4 Anno 2010 Anno 2010**

# a impatto zero sull'ambiente

# L'ASSESSORE ALL'INDUSTRIA VENTURI «Il nuovo piano energetico opportunità per la Sicilia»

PALERMO. Un nuovo modello di sviluppo, in grado di abbandonare l'idea dei contributi a pioggia e di basarsi invece sul rafforzamento delle imprese in grado di stare sul mercato. Quelle aziende, cioè, che presentano un alto livello di produttività e un buon potenziale di occupazione. Torna sulla sua idea della Sicilia industriale, l'assessore Marco Venturi che ieri è intervenuto al Cerisdi di Palermo all'Osservatorio sulla pubblica amministrazione durante un incontro incentrato sull' "Attività di pianificazione energetica regionale e le strategie sostenibili per lo sviluppo territoriale e la cooperazione euro mediterranea".

«Se vogliamo uscire dalla crisiha detto l'assessore - dobbiamo essere capaci di progettare e realizzare un nuovo modello di sviluppo e indirizzare le risorse su alcune linee di intervento capaci di disegnare l'intero sistema produttivo siciliano. Con modalità nuove rispetto al passato questo governo vuole promuovere azioni di medio-lungo termine volte ad incrementare la competitività del settore industriale e produttivo, avvalendosi anche dell'offerta dalle fonti energetiche alternative».

Al dibattito, a cui hanno partecipato, tra gli altri, Elio Adelfio Cardinale, presidente del Cerisdi; Nicola Vernuccio, direttore del dipartimento Industria; Rosanna Interlandi, dirigente generale del dipartimento Territorio e Am-

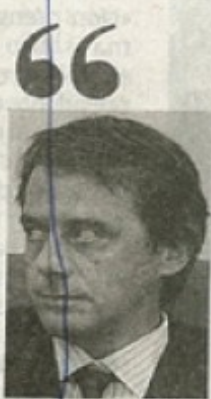

**MARCO VENTURI** 

«Un modello di sviluppo che ridisegni l'intero sistema produttivo»

biente e Francesca Marcenò, dirigente del servizio Risorse energetiche e minerarie dell'assessorato Industria, si è discusso dunque dell'opportunità offerta dal nuovo piano energetico regionale che si basa sul principio di piccole centrali distribuite sul territorio e che mettono al centro i cittadini e il loro bisogno di energia. «Il Pears - ha continuato l'assessore - rappresenta una grande opportunità di sviluppo. Ha avuto un percorso molto complesso e ci sono aziende che aspettano da 4 anni l'autorizzazione a realizzare gli impianti. Dal momento del mio insediamento - ha proseguito - assieme a funzionari e dirigenti ci siamo messi al lavoro per renderlo operativo. Bisogna evitare una deregulation che potrebbe causare molti danni, economici ma anche ambientali».

L'assessore ha ribadito i dati relativi agli impianti fin qui autorizzati: «Le autorizzazioni sono 139 per una potenza complessiva di 1305,775 megawatt. Sono 88 gli impianti fotovoltaici, 26 quelli eolici, 15 di biomassa, 6 cavidotti, 2 di cogenerazione, 1 solare termodinamico, 1 di biogas". I 26 impianti eolici (4 in provincia di Agrigento, 2 nel Nisseno e 2 nel Catanese, 3 a Enna e 3 a Messina, 6 nel Palermitano, 1 a Ragusa e 5 nel Trapanese), sviluppano complessivamente una potenza di 1031,25 megawatt. Mentre gli 88 impianti fotovoltaici producono 115,328 megawatt.

G. CIA

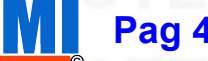

**WWW.MAREASISTEMI.COM** mareasistemi@gmail.com **PASTEM** Pag 4

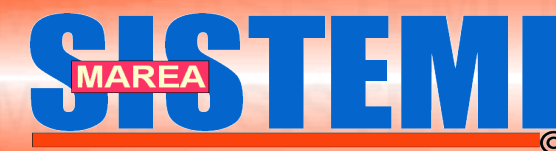

## **Le antenne: il perche' della lunghezza di un dipolo**

Abbiamo ricevuto una mail da Matteo B. (Venezia), un ragazzo che frequenta il primo anno di un' istituto professionale. Ci ha chiesto se avevamo della documentazione sul principio di funzionamento di un semplice dipolo e della risonanza in un'antenna.

In poche parole, invece di scrivere un' articolo per la nostra rivista, ci ha chiesto dei chiarimenti e siamo stati lieti di pubblicarlo. La sua richiesta era mirata al "perché'"della lunghezza di un dipolo a una determinata frequenza. Ci siamo impegnati per lui scrivendo questo semplice articolo, con poche formule, spiegato con un metodo al quanto "strano" in modo da far luce solo sul quel parametro fisico a lui oscuro.

Noi introdurremo le basi, spiegate con semplici schemi fatti a mano e lasciamo a voi lettori la possibilità di arricchire quest'articolo, che verrà di nuovo pubblicato in futuro.

### **IL PRINCIPIO DI FUNZIONAMENTO DI UN' ANTENNA**

Prima di spiegare funzionamento di un'antenna e' fondamentale capire il fenomeno della risonanza acustica.

Le onde elettromagnetiche non sono onde acustiche ma questo concetto servirà per facilitare lo studio di un circuito risonante e l'antenna e' proprio un circuito che risuona a una determinata frequenza in funzione delle sue caratteristiche fisiche.

Ogni sistema ha una propria frequenza di oscillazione che dipende dalle sue caratteristiche fisiche. Quando la sua frequenza di oscillazione (che ha un valore fisso) e' a seguire il moto imposto da una forza periodica esterna, il sistema entra in oscillazione con la sorgente.

Quindi verificata tale condizione si dice che il sistema e' in risonanza assorbendo la maggior parte dell'energia trasmessa.

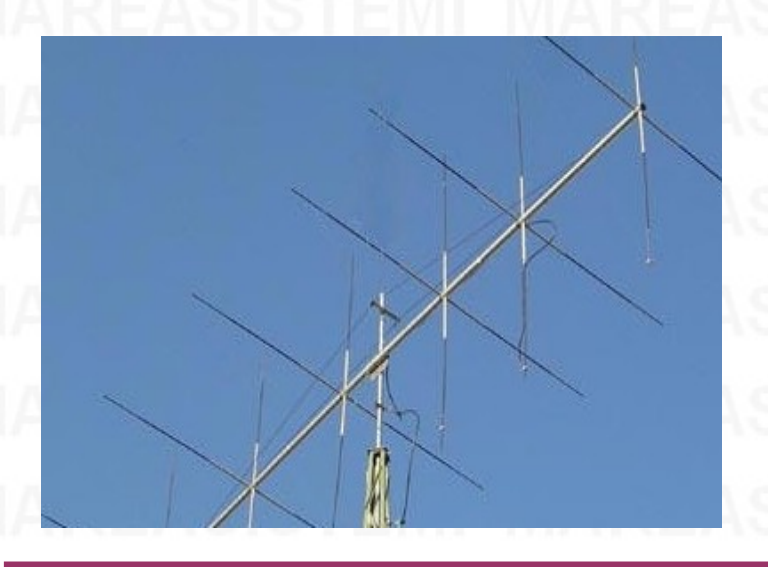

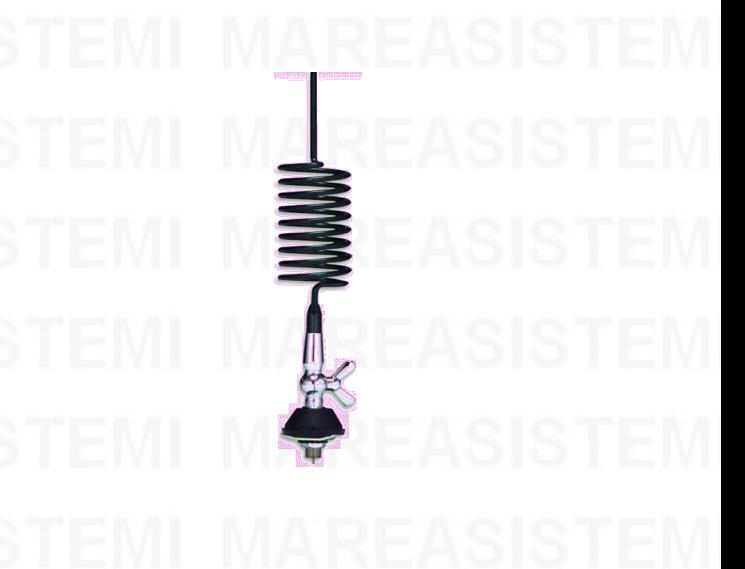

Questa condizione può essere anche distruttiva. Verifichiamo il concetto descritto facendo vibrare un diapason con un martellino di gomma, se durante la sua oscillazione avviciniamo un'altro diapason uguale, quest'ultimo entrerà in oscillazione perché' e' capace di assorbire l'energia trasmessa dalla sorgente.

> Alcuni esempi di risonanza sono la rottura di vetri o bicchieri causata da una forte nota acustica.

> Il fenomeno risonanza, in generale, può essere capito con il seguente esempio: se andiamo in altalena e riceviamo una spinta dove si inverte il moto, essendo chi spinge in sincronismo con il moto dell'altalena si riesce ad arrivare sul punto più alto e ottenere il massimo rendimento dell energia (e solo cosi' si può raggiungere la massima altezza).

### **WWW.MAREASISTEMI.COM mareasistemi@gmail.com WAREASISTEMI.COM**

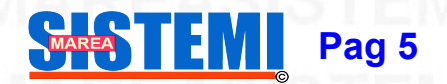

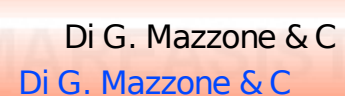

Al fine di comprendere l' argomento citato eseguiamo un semplice esperimento:

immergiamo un tubo di plastica in posizione verticale, (quello delle canaline elettriche va bene) in un contenitore d'acqua

Con il diapason vibrante avviciniamoci all'estremità del tubo.

Variando l'altezza del tubo , l'intensità del suono è più o meno forte a seconda della parte immersa nell'acqua infatti il suono e' di maggiore intensità in un determinato punto (il tubo e in risonanza con il diapason).

Se la lunghezza del tubo non corrisponde alla lunghezza d'onda del suono generato dal diapason (nota acustica più bassa o fortemente attenuata) si generano onde stazionarie che non essendo assorbite ritornano indietro (le onde stazionarie che ritornano indietro nel trasmettitore RF, possono guastare il finale).

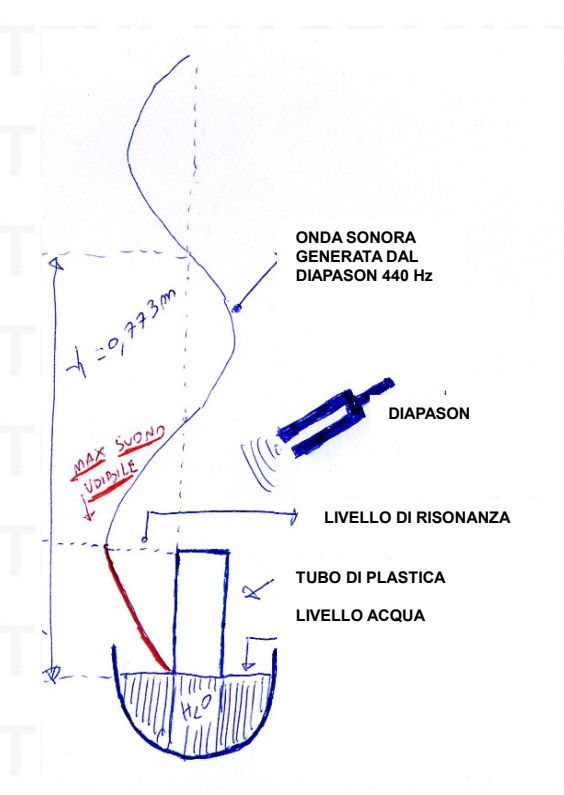

Il fenomeno della risonanza si manifesta, come dimostrato, quando l'altezza del tubo che non è immerso nell' acqua e la lunghezza d'onda del suono sono uguali. Come risultato noteremo una nota maggiormente udibile.

Il tutto e' dimostrato dalla relazione **h= (λ/4)\*n** con **n** dispari se il tubo è chiuso ad un estremo e con **n** pari se è aperto ad entrambi gli estremi.

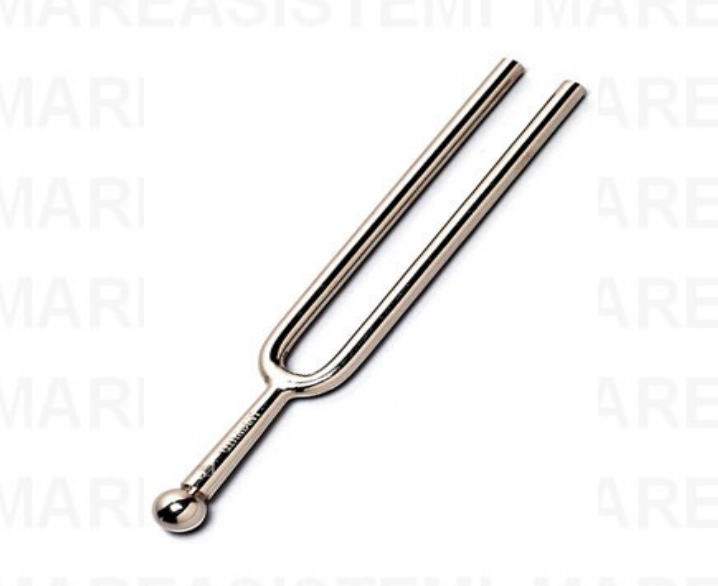

Quindi se la frequenza del suono e' di 440 Hz, (nota generata dalla vibrazione del diapason) la velocità del suono e' di 340 m/s (nell'aria) la lunghezza d'onda del suono **(λ=v/f)** e di 0,773 metri

Facendo due calcoli (vedi figura sopra) si e' dimostrato che l'altezza della porzione di tubo fuori dall' acqua è circa uguale al valore teorico.

Visto che i risultati dipendono anche dal tipo di materiale usato e dal diametro del tubo, per facilitare i conti li abbiamo trascurati per mettere in evidenza solo il principio permettendone la fattibilità in casa.

In condizioni completamente teoriche, i due risultati sono uguali.

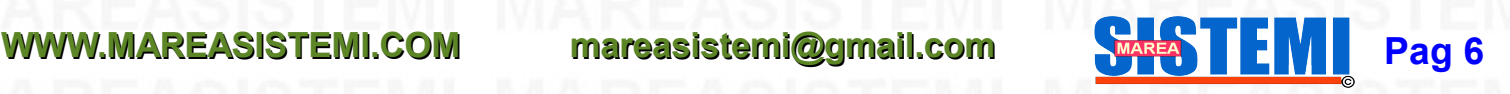

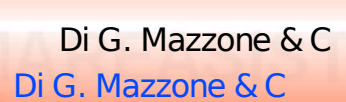

### **...Ora passiamo alle antenne...**

Per capire come funziona un'antenna, bisogna partire dal principio, fare uno studio a ritroso del sistema di funzionamento percorrendo gli stessi passi fatti per le onde acustiche.

Se ad esempio vogliamo ricevere un segnale RF a 27 MHz dobbiamo fare in modo che l'antenna sia accordata sulla giusta frequenza in modo che sia discriminabile da un ricevitore CB.

L'antenna e' un trasduttore che converte una forma di energia in un'altra, da elettromagnetica in elettrica.

Per ottenere questa condizione, l'antenna deve essere giustamente dimensionata in modo da accordarsi sul segnare RF ricevuto lavorando in risonanza.

Per far in modo che agli estremi dell'antenna ci sia il massimo valore in tensione del segnale captato, dobbiamo far lavorare l'antenna in una condizione di risonanza, dove presenta un'impedenza caratteristica che varia da 50 a 75 Ω.

Ora arriviamoci per ragionamento:

se un'onda a 27 MHz (consideriamo un ciclo o periodo= 1/Frequenza) percorre 11,1 metri nello spazio, (figura 1) il percorso dell'onda si adatta perfettamente alla lunghezza fisica dell'antenna (Fig 1 & 2).

Proviamo a captare il segnale e vediamo cosa succede (vedi figura 2).

Utilizzando la stessa lunghezza (lunghezza d'onda = lunghezza fisica dell'antenna) come si vede in figura, la corrente (linea rossa) e la tensione (linea blu) sono sfasati di 90 gradi (campo elettromagnetico vedi link), riportando agli estremi e nel centro dell'antenna un' alta impedenza (praticamente sui 6KΏ) e in corrispondenza di ¼ e ¾ d'onda un'impedenza che varia da 50 a 75 Ω.

Dove c'è' il massimo valore di tensione l'impedenza e' più alta e viceversa (legge di Ohm R=V/I).

Per ottenere il massimo valore di corrente (una resistenza più' bassa), trasmettere o ricevere con il massimo guadagno bisogna fare in modo di prendere il segnale al cento del dipolo ½ onda (lunghezza 5,5 metri in posizione orizzontale figura 3).

Al centro del dipolo a ½ onda c'è' il ventre di corrente e l' impedenza varia da 50 a 75 Ω (questa e' la condizione ottimale di lavoro dell'antenna).

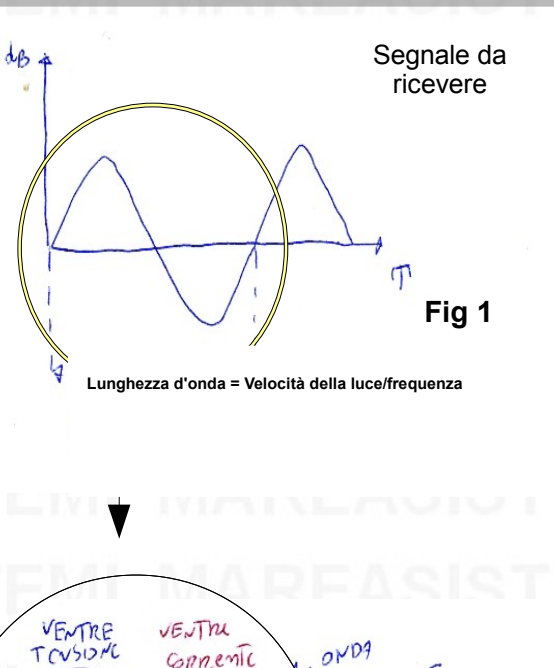

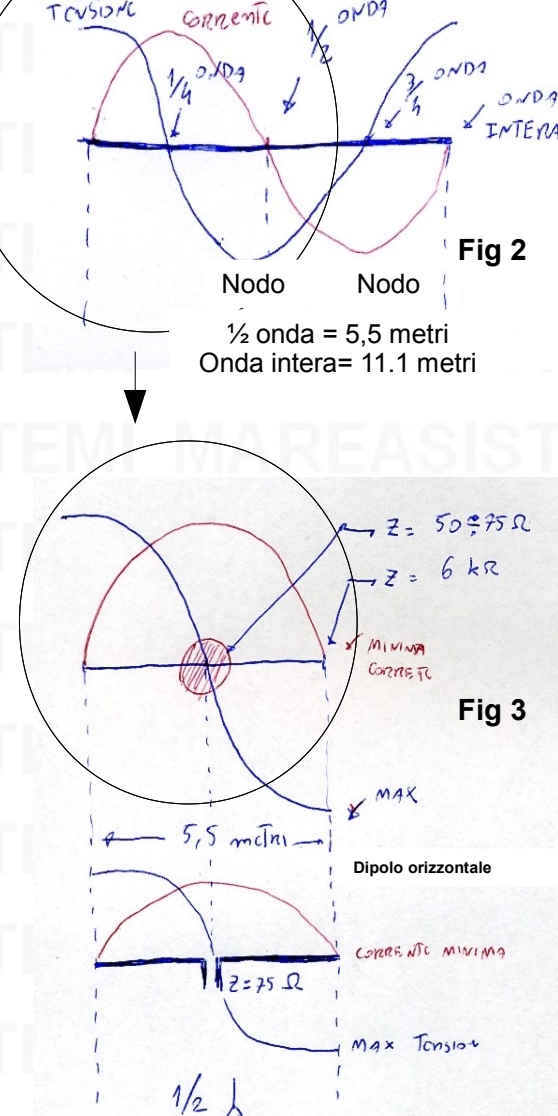

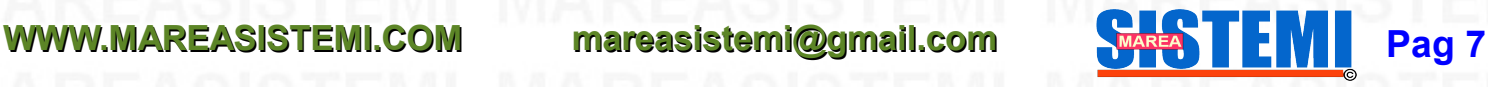

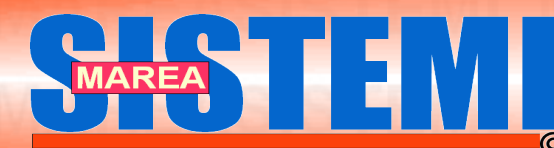

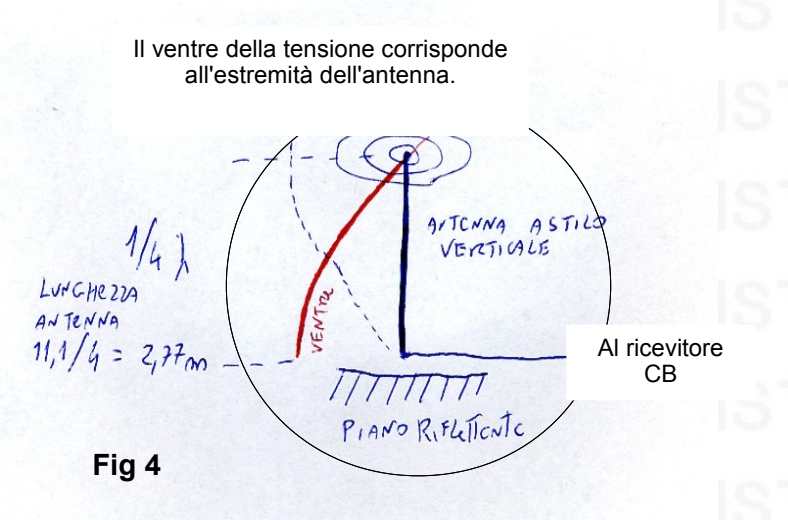

Se il dipolo e' in posizione verticale, (prendete come esempio la classica antenna dei taxi, polizia ecc, vale la condizione della figura a lato).

Per lavorare con un'impedenza caratteristica di 50Ώ, bisogna prendere o trasmettere il segnale dove c'e' il ventre della corrente, che in questo caso si trova all'inizio dell'antenna (Fig 4).

Considerando **¼λ** per I 27MHz, l'antenna e' lunga 2,77 metri.

Con tale lunghezza sarebbe impossibile installarla sul tetto di una macchina o camion, quindi per accorciare lunghezza, mantenendo sempre la stessa impedenza si ricorre alle antenne caricate (tratteremo questo argomento in futuro).

Infine ricordiamo che l'antenna e' un circuito risonante, che in questa condizione si comporta come una "resistenza pura".

60°

 $30^{\circ}$ 

 $\alpha$ 

Antenna a stilo isotropica VHF caricata

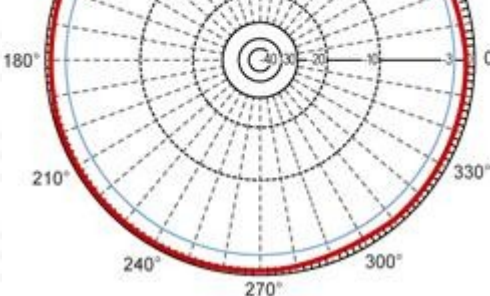

 $90^{\circ}$ 

 $120'$ 

150

Diagramma d'irradazione di un'antenna isostropica, l'intensita' del segnale e uguale per tutte le direzioni.

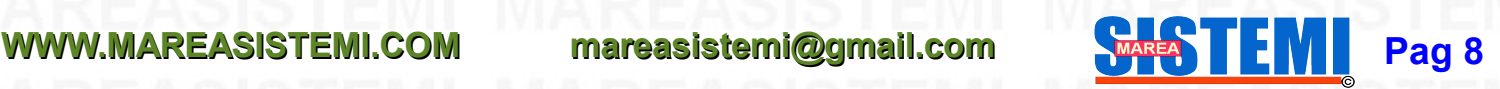

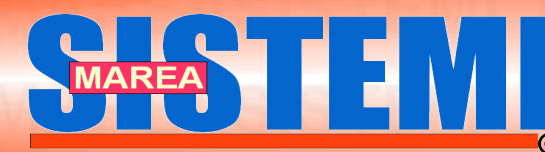

**Rivista Tecnica nº 4 Rivista Tecnica nº 4 Anno 2010 Anno 2010**

## **GIUSEPPE ZAMBONI**

**Giuseppe Zamboni** [\(Arbizzano,](http://it.wikipedia.org/wiki/Negrar) [1º giugno](http://it.wikipedia.org/wiki/1%C2%BA_giugno) [1776](http://it.wikipedia.org/wiki/1776) – [Verona,](http://it.wikipedia.org/wiki/Verona) [25 luglio](http://it.wikipedia.org/wiki/25_luglio) [1846\)](http://it.wikipedia.org/wiki/1846) è stato un [abate](http://it.wikipedia.org/wiki/Abate) e [fisico](http://it.wikipedia.org/wiki/Fisico) [italiano,](http://it.wikipedia.org/wiki/Italia) padre dell'[elettromotore](http://it.wikipedia.org/w/index.php?title=Elettromotore&action=edit&redlink=1) [perpetuo.](http://it.wikipedia.org/w/index.php?title=Perpetuo&action=edit&redlink=1) Egli è infatti conosciuto come l'inventore, nel [1812,](http://it.wikipedia.org/wiki/1812) della pila a secco.

Con due di queste pile costruì un orologio custodito nel Museo di Storia dell'Arte del Comune di [Modena.](http://it.wikipedia.org/wiki/Modena)

**Una variante dell'elettromotore di Zamboni da 140 anni si muove nel Clarendon Laboratory dell'Università di Oxford, senza che, in questi 140 anni, alcuna sorgente energetica abbia fornito energia per il mantenimento del suo movimento.**

Pose un pendolo verticale sorretto da un [perno](http://it.wikipedia.org/w/index.php?title=Perno&action=edit&redlink=1), in mezzo al polo positivo e al polo elettrico negativo di due pile di Zamboni, disposte in modo che una avesse davanti il polo elettrico opposto dell'altra. L'alternanza di attrazione e repulsione elettromagnetica provocava l['oscillazione](http://it.wikipedia.org/wiki/Oscillazione) del pendolo. Zamboni cercò di costruire un orologio elettrostatico di piccole dimensioni e con un'efficienza elettrica molto alta, tale da poter essere mosso per un periodo di tempo molto lungo, senza cambiare batteria. La ricerca si dirigeva verso pile a secco, nelle quali l'acido elettrolita non poteva reagire chimicamente e corrodere gli strati di conduttore, prolungando molto la sua vita utile.

La pila di Zamboni è composta da una pila di sottili dischi di due metalli conduttori posti dentro un tubo di [vetro](http://it.wikipedia.org/wiki/Vetro) chiuso che ha una colonna di [alluminio](http://it.wikipedia.org/wiki/Alluminio) al centro. I dischi sono concentrici a tale colonna, e sono impilati uno sopra l'altro secondo la sequenza: disco di [rame/](http://it.wikipedia.org/wiki/Rame) foglio di carta commerciale (detta "carta d'argento"), a forma di disco, con strato di collante /disco di lega [stagno](http://it.wikipedia.org/wiki/Stagno)[-zinco/](http://it.wikipedia.org/wiki/Zinco) disco di rame. La pila sviluppa una [forza elettromotrice](http://it.wikipedia.org/wiki/Forza_elettromotrice) sufficiente da essere misurabile con un [elettroscopio.](http://it.wikipedia.org/wiki/Elettroscopio)

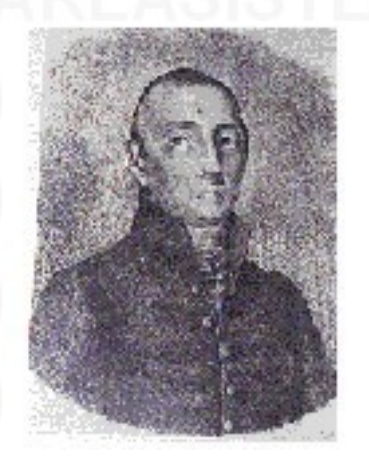

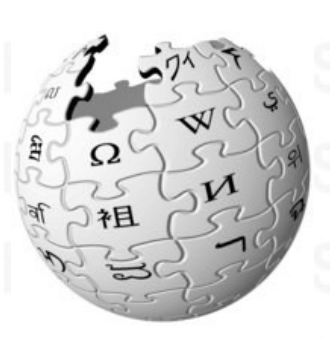

[Fonte Wikipedia](http://wikipedia.org/)

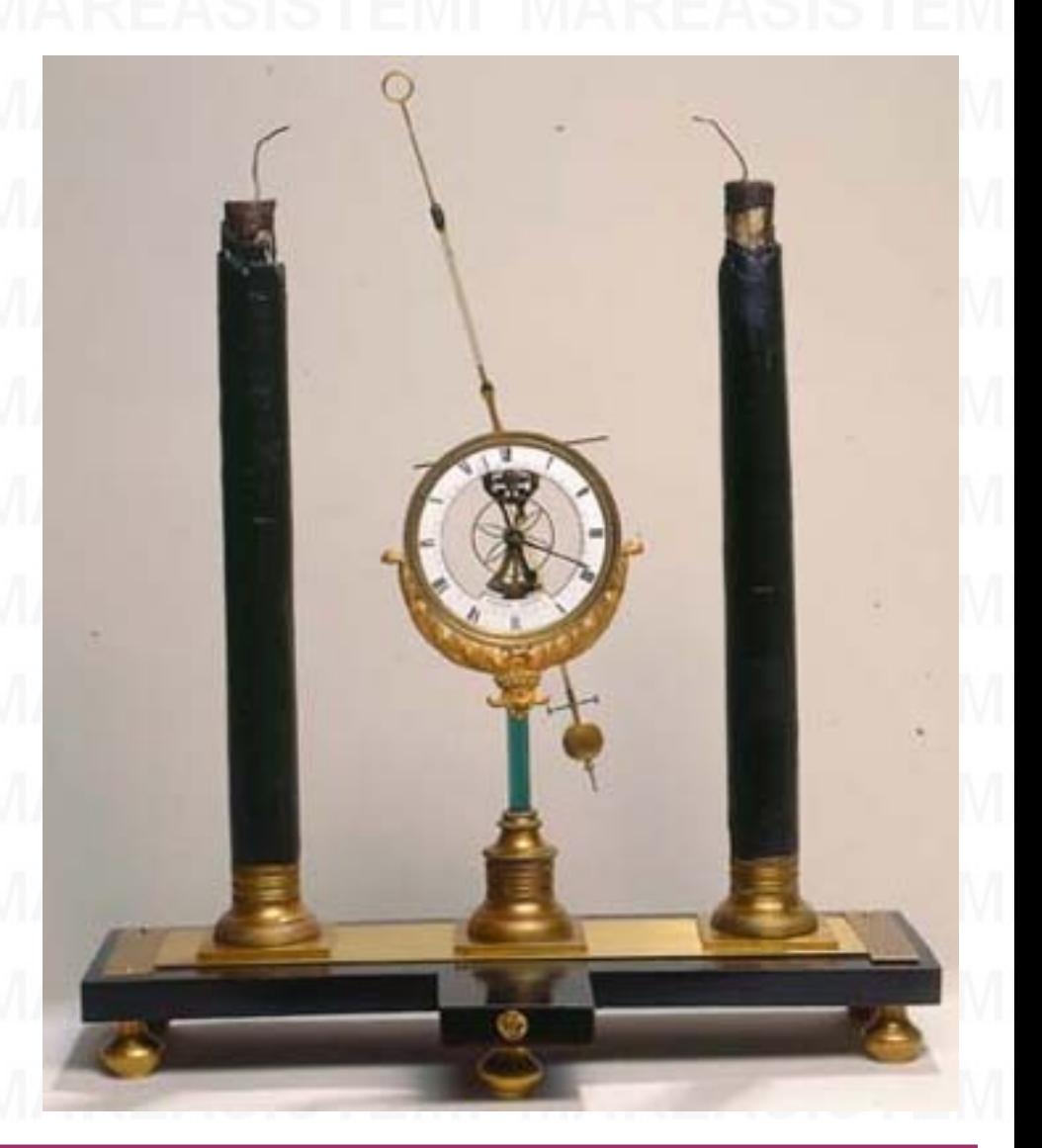

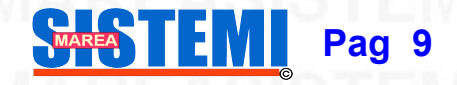

**WWW.MAREASISTEMI.COM mareasistemi@gmail.com**

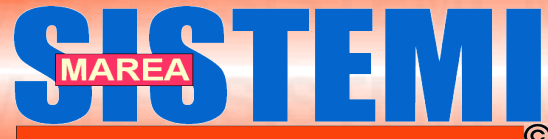

**Rivista Tecnica nº 4 Rivista Tecnica nº 4 Anno 2010 Anno 2010**

I dischi non erano posti a contatto diretto con alcuna sostanza acidula o inumidita, ma come le altre pile a secco, in realtà esisteva un elettrolita, che era il collante utilizzato tra i fogli di carta commerciale e quelli di metallo. La carta commerciale manteneva i dischi di metallo isolati dall'elettrolita che non reagiva chimicamente, cessando di deteriorare la pila.

La pila rispetta la prima legge dell' [effetto Volta,](http://it.wikipedia.org/wiki/Effetto_Volta) per la quale si sviluppa una forza elettromotrice tra metalli diversi che non dipende dall'estensione della superficie di contatto (che è molto piccola). Le ricerche sulla pila a secco ebbero un forte impulso all'interno del dibattito sul comportamento elettrico della [pila di Volta,](http://it.wikipedia.org/wiki/Pila_%28chimica%29) alla domanda se questo era dovuto ad una [tensione di contatto](http://it.wikipedia.org/w/index.php?title=Tensione_di_contatto&action=edit&redlink=1) oppure ad una nuova reazione elettro-chimica.

Dal 1800 al 1840 circa furono sviluppati un considerevole numero di modelli di pile a secco, nell'intento di stabilire la natura della corrente elettrica nella pila voltaica, e in particolare di verifica l'ipotesi di Volta di una tensione di contatto. Lo stesso Volta eseguì esperimenti su pile di questo tipo.

Il primo ad annunciare la scoperta di una pila di questo tipo fu [Wilhelm Ritter](http://it.wikipedia.org/w/index.php?title=Wilhelm_Ritter&action=edit&redlink=1) nel [1802.](http://it.wikipedia.org/wiki/1802) Ritter costruì una pila a colonna formata da 600 dischi di [zinco](http://it.wikipedia.org/wiki/Zinco) e [rame](http://it.wikipedia.org/wiki/Rame) separati da una pelle di pecora bianca e asciutta. La pila era in grado di caricare un [capacitore](http://it.wikipedia.org/wiki/Capacitore) di Jar nella stessa misura di una pila voltaica di analoghe dimensioni (contenente 600 dischi) e produceva gli stessi urti e scintille di un capacitore di Jar di analoghe dimensioni. La principale differenza era il tempo di ricarica, decisamente superiore a quello che la pila voltaica impiegava a caricare il capacitore di Jar.

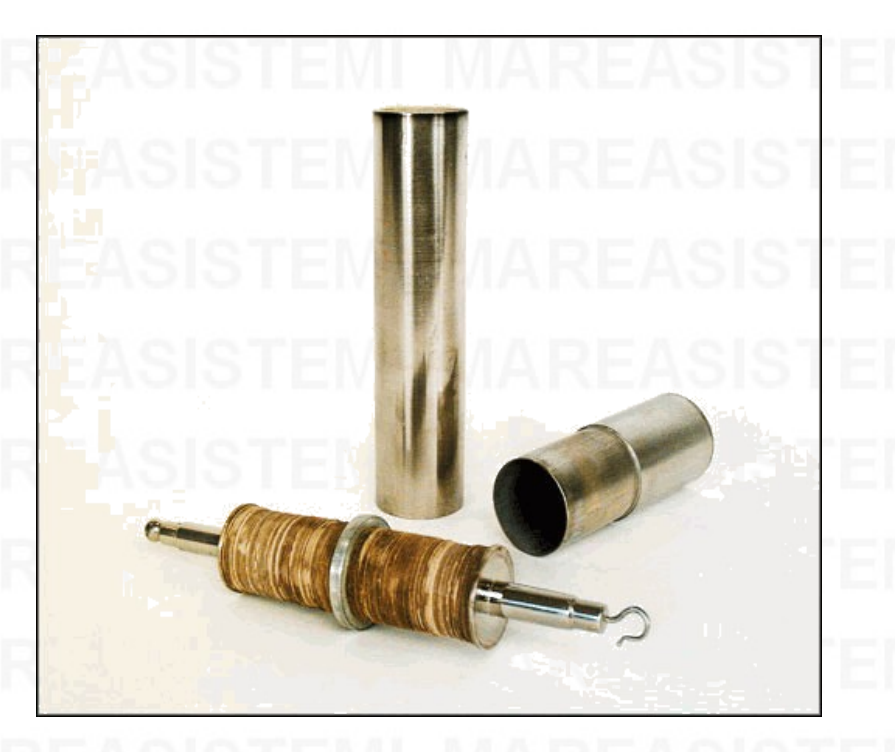

Dopo ulteriori esperimenti, Ritter concluse che la differenza era dovuta all'umidità presente nella pila voltaica, o ad una qualunque altra sostanza [\(elettrolita](http://it.wikipedia.org/wiki/Elettrolita)) che rendeva elettricamente attiva la pila, e che perciò era indispensabile una quantità anche minima di umidità, purché prodotta da un liquido che non interagisse chimicamente coi metalli.

**Bibliografia** 

G. Zamboni, *Della pila elettrica a secco. Dissertazione*, Verona, Dionigio Ramanzini, 1812 G. Zamboni, *Descrizione ed uso dell'elettromotore perpetuo*, Verona, Tipografia Mainardi, 1814

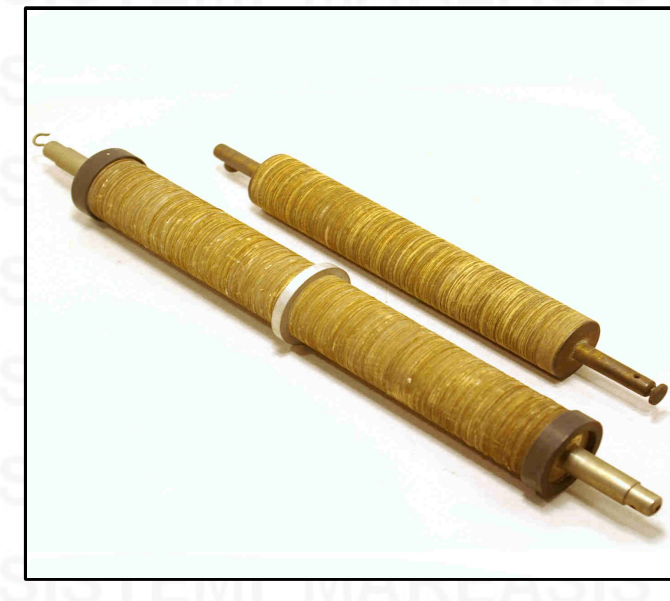

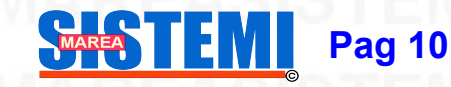

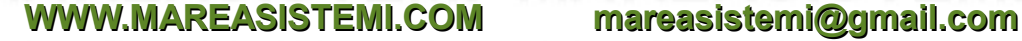

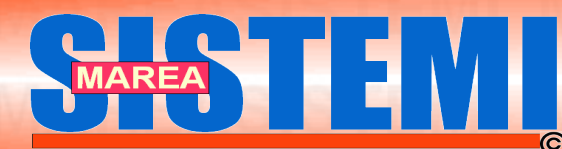

## **Software Libero e gratuito per tutti (a cura del prof. A. Cantaro)**

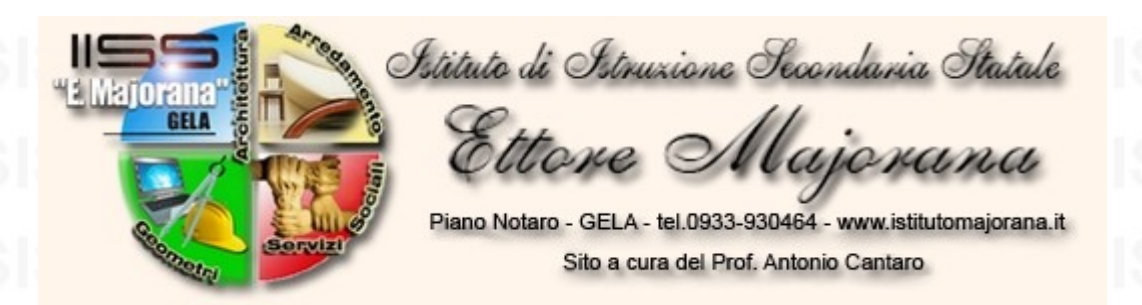

**MareaSistemi ha il piacere di presentare le attivita' e iniziative adottate dall'Istituto Majorana di Gela per mezzo di un'articolo scritto da prof. Antonio Cantaro.** 

**Consigliamo di visitare il loro sito internet: [http://www.istitutomajorana.it](http://www.istitutomajorana.it/) e se potete, [anche la città di Gela.](http://it.wikipedia.org/wiki/Gela)**

L'Istituto **Majorana** di Gela ha adottato il software libero nei propri laboratori informatici ed è, quasi **certamente, una delle poche, se non l''unica, scuola d'Italia a condurre una politica attiva di diffusione del software libero**.

La promozione ha il suo punto di forza nel WEB ed il sito dell'Istituto Majorana è, ormai, diventato punto di riferimento nazionale per quanti si avvicinano al software libero. Esso offre, **in forma rigorosamente gratuita,** manuali, videoguide e software, a quanti vogliono iniziare, o almeno provare, ad entrare in questo meraviglioso nuovo mondo che considera il software e quindi l'informatica, quale strumento al servizio dell'umanità e liberamente fruibile per una piena libertà informatica.

Il nostro sito, ormai, riceve oltre 40.000 visite al giorno con oltre 300.000 pagine giornalmente lette, in progressivo e costante aumento:

[http://www.istitutomajorana.it/index.php?option=com\\_content&task=view&id=1035&Itemid=33](http://www.istitutomajorana.it/index.php?option=com_content&task=view&id=1035&Itemid=33) Segno, questo, di un apprezzato impegno continuo e efficace nel campo dell'informatica con particolare riferimento al software libero, open source ed al software free. In particolare, una speciale attenzione la dedichiamo a **quanti sono alle prime armi,** affinché possano entrare nel mondo del software libero con facilità, amichevolmente e senza traumatici impatti iniziali.

Con questa mentalità ed intento abbiamo realizzato numerose centinaia di videoguide in italiano ritenute tra le migliori a livello nazionale e particolarmente apprezzate dagli utenti e dalle comunità di software libero più importanti, tanto da essere suggerite dai siti italiani di Ubuntu (Linux), OpenOffice, Gimp, Mozilla (Firefox), oltre che dalla software house inglese Macrium:

[http://www.istitutomajorana.it/index.php?option=com\\_content&task=view&id=525&Itemid=33](http://www.istitutomajorana.it/index.php?option=com_content&task=view&id=525&Itemid=33)

Il nostro impegno continua con la realizzazione di diverse versioni personalizzate di Ubuntu (Linux), apprezzatissime e scaricate centinaia di migliaia di volte:

[http://www.istitutomajorana.it/index.php?option=com\\_content&task=view&id=856&Itemid=1](http://www.istitutomajorana.it/index.php?option=com_content&task=view&id=856&Itemid=1)

Ci occupiamo di software portable ed abbiamo realizzato numerose versioni delle più famose applicazioni:

[http://www.istitutomajorana.it/index.php?option=com\\_content&task=view&id=913&Itemid=1](http://www.istitutomajorana.it/index.php?option=com_content&task=view&id=913&Itemid=1) con particolare riferimento al sociale. **Infatti abbiamo realizzato ViVo**: **suite gratuita che rende parlante il computer.** Pagine WEB, testo, documenti, posta elettronica, programmi, finestre, ecc.., vengono letti dal computer. La versione portable **non si installa e non sporca il registro**, la versione standard una volta disinstallata non lascia tracce.....La versione 3 racchiude, in uno, ancora maggiori applicazioni indispensabili a quanti hanno problemi di vista (ipovedenti, non vedenti, dislessici, ecc…) o a quanti vogliono, per qualsiasi motivo, che il computer legga tutto quanto visualizzato sullo schermo.

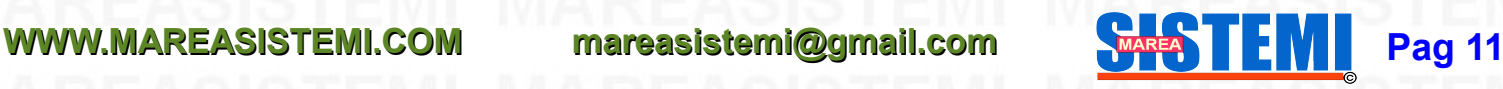

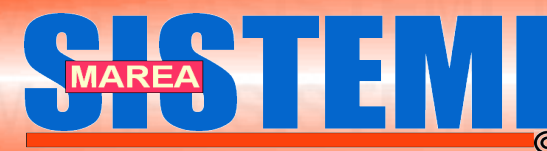

ViVo 3 presenta migliori caratteristiche e funzionalità delle precedenti versioni. Quello che rende, la suite, unica al mondo, oltre che avere tutto a portata di click, è la portabilità. Inserendo *ViVo Portable*, in una chiavetta USB possiamo averlo disponibile su qualsiasi computer. **Pensate ad un ipovedente che sia fuori dalla propria abitazione: con ViVo avrà** la possibilità di potere usare, dovunque, il computer di altri (amici, vacanze, internet point, uffici **pubblici, scuole, ecc..)**:

[http://www.istitutomajorana.it/index.php?option=com\\_content&task=view&id=1158&Itemid=210](http://www.istitutomajorana.it/index.php?option=com_content&task=view&id=1158&Itemid=210)

Che tanto successo ed apprezzamenti ha suscitato nel modo di chi ha problemi di vista.

Abbiamo organizzato il Linux-day (per la prima volta a Gela (CL), sia nell'anno 2008 che nel 2009 e lo organizzeremo anche per il corrente anno 2010:

http://www.istitutomajorana.it/index.php?option=com\_content&task=view&id=450&Itemid=33

http://www.istitutomajorana.it/index.php?option=com\_content&task=view&id=1049&Itemid=33

Ormai famoso il nostro documento divulgativo su Linux, linkato da migliaia di siti web:

http://www.istitutomajorana.it/passare-linux/index5.html

**Importantissimo protocollo d'intesa** tra l'**Istituto Majorana** ed il **Comune di Gela** (quasi 80.000 abitanti), per l'adozione del software libero. Ideatore del progetto è il **Prof. Antonio Cantaro:** 

[http://www.istitutomajorana.it/index.php?option=com\\_content&task=view&id=549&Itemid=189](http://www.istitutomajorana.it/index.php?option=com_content&task=view&id=549&Itemid=189)

Presentato al Consiglio Provinciale, il 9 novembre scorso, una **mozione** con la quale si chiede di *promuovere Linux e il software libero*, già adottato con successo dall'Istituto "Majorana" di Gela, *presso* tutti gli altri Istituti di competenza e negli uffici della Provincia Regionale di Caltanissetta...

[http://www.istitutomajorana.it/index.php?option=com\\_content&task=view&id=1084&Itemid=33](http://www.istitutomajorana.it/index.php?option=com_content&task=view&id=1084&Itemid=33)

Ovviamente tanta proficua attività non è sfuggita alla stampa locale, regionale e nazionale e neppure alle TV locali ed alle riviste nazionali specializzate:

[http://www.istitutomajorana.it/index.php?option=com\\_content&task=view&id=1036&Itemid=33](http://www.istitutomajorana.it/index.php?option=com_content&task=view&id=1036&Itemid=33) Per la prima volta in Italia una scuola statale secondaria diventa protagonista assoluta facendo risparmiare, a

consuntivo, oltre 3.500.000 euro (su **2.750.000** previsti) agli italiani:

[http://www.istitutomajorana.it/index.php?option=com\\_content&task=view&id=635&Itemid=216](http://www.istitutomajorana.it/index.php?option=com_content&task=view&id=635&Itemid=216)

come si evince dalla relazione finale inviata (premiamo i risultati), risultando tra i vincitori del concorso.

Tutto quanto prima narrato è stato realizzato **a costo zero**, grazie a quanti hanno lavorato solo per spirito d'altruismo e per passione informatica. **Questo in un momento in cui la scuola italiana viene tanto bistrattata ed in particolar modo quella meridionale.** 

Gela, lì 08-04-2010

**Antonio Cantaro** 

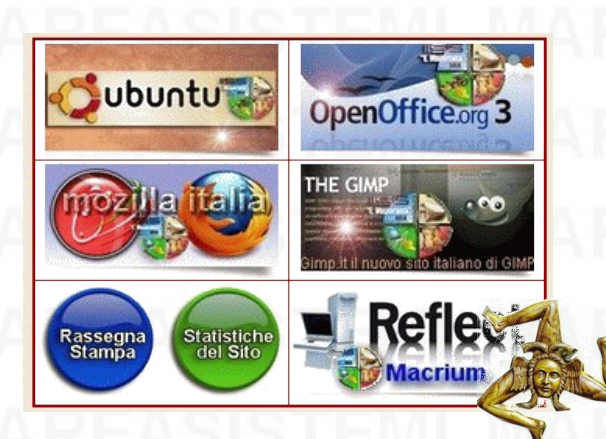

**Ringraziamo il prof. Antonio Cantaro per la collaborazione con MareaSistemi**

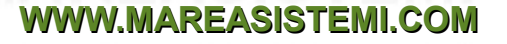

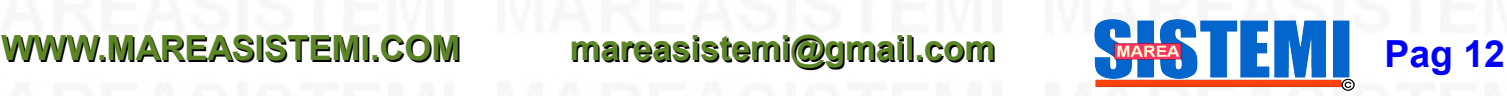

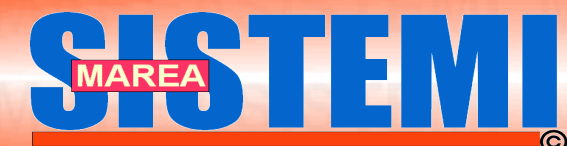

## **Come imparare Linux partendo da zero**

In questa pagina segnaliamo dei link per chi vuole entrare nel mondo Linux partendo da zero. Tutto il marteriale pubblicato dal Prof. Aantonio Cantaro e il suo Team, primi in Italia, e di facile apprendimento perche' e' accompagnato anche da video guide che valgono piu' di 10000 parole.

MareaSistemi chiede ai suoi lettori, di divulgare queste informazioni perche' sono di pubblica utilita', specialmente per chi non si puo' permettere i software a pagamento.

Ventisette motivi per passare a linux

<http://www.istitutomajorana.it/passare-linux/index5.html>

Linux quale versione scegliere ?

[http://www.istitutomajorana.it/index.php?option=com\\_content&task=view&id=1188&Itemid=1](http://www.istitutomajorana.it/index.php?option=com_content&task=view&id=1188&Itemid=1)

Software Win Gratuito – Gli indispensabili

[http://www.istitutomajorana.it/index.php?option=com\\_content&task=category&sectionid=4&id=29&Itemid=210](http://www.istitutomajorana.it/index.php?option=com_content&task=category§ionid=4&id=29&Itemid=210)

Ubuntu video guide in italiano

[http://www.istitutomajorana.it/index.php?option=com\\_content&task=category&sectionid=4&id=30&Itemid=214](http://www.istitutomajorana.it/index.php?option=com_content&task=category§ionid=4&id=30&Itemid=214)

RRRRRRRRRR trovare il liiiiiiiiiiiinkkkk

[http://www.istitutomajorana.it/index.php?option=com\\_content&task=category&sectionid=4&id=68&Itemid=216](http://www.istitutomajorana.it/index.php?option=com_content&task=category§ionid=4&id=68&Itemid=216)

Youtube il canale Majorana di Gela

<http://www.youtube.com/user/MajoranaVideo>

### Le interviste

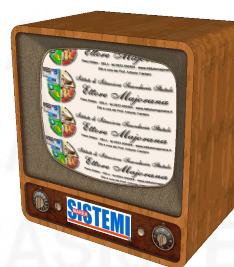

[http://www.istitutomajorana.it/index.php?option=com\\_content&task=view&id=1081&Itemid=216](http://www.istitutomajorana.it/index.php?option=com_content&task=view&id=1081&Itemid=216) [http://www.istitutomajorana.it/index.php?option=com\\_content&task=view&id=1156&Itemid=216](http://www.istitutomajorana.it/index.php?option=com_content&task=view&id=1156&Itemid=216) [http://www.istitutomajorana.it/index.php?option=com\\_content&task=view&id=1173&Itemid=216](http://www.istitutomajorana.it/index.php?option=com_content&task=view&id=1173&Itemid=216) [http://www.istitutomajorana.it/index.php?option=com\\_content&task=view&id=1188&Itemid=216](http://www.istitutomajorana.it/index.php?option=com_content&task=view&id=1188&Itemid=216)

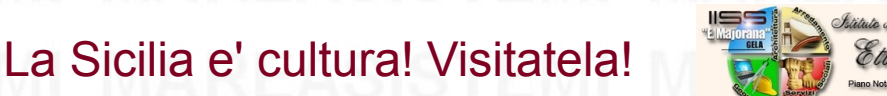

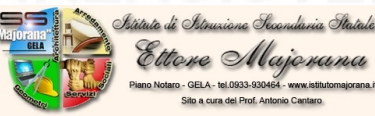

**WWW.MAREASISTEMI.COM mareasistemi@gmail.com**

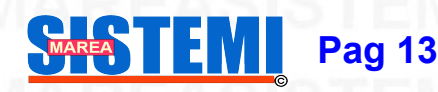

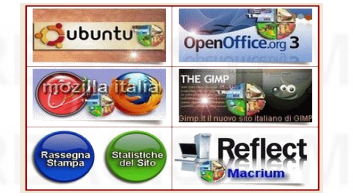

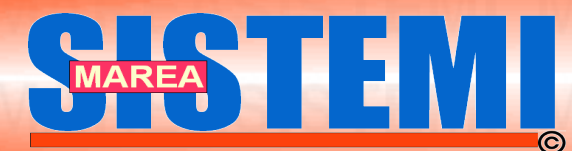

## **AVVISO AI LETTORI**

**Gli articoli tecnici teorici in questa rivista non sono definitivi. Se volete integrarli, con parti aggiuntive, mandateci una email e lo ripubblicheremo, garantendo un continuo aggiornamento.**

**Gli articoli presi da altre fonti, sono in originale. Per eventuali approfondimenti potete trovare delle ulteriori informazioni in rete.**

**Grazie per il vostro contributo.**

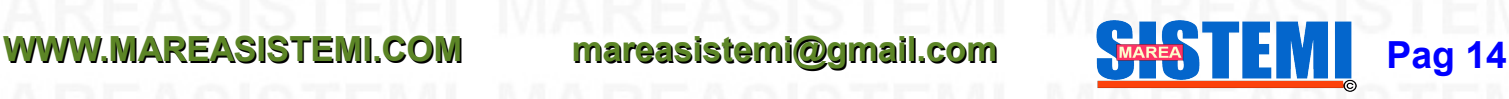

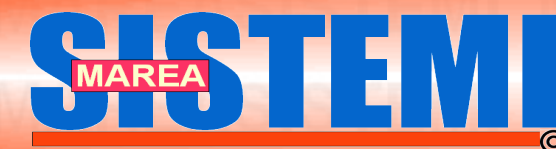

## **RINGRAZIAMENTI**

**Ringraziamo il prof. Antonio Cantaro (Majorana di Gela) per la sua preziosa collaborazione. La strada è lunga ma ci auguriamo che gli Istituti in Italia seguano il loro esempio...Buona Fortuna !**

**[http://www.istitutomajorana.it/index.php?option=com\\_content&task=view&id=1084&Itemid=1](http://www.istitutomajorana.it/index.php?option=com_content&task=view&id=1084&Itemid=1)**

## Prov. Caltanissetta verso **Software Libero**

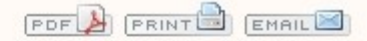

Scritto da Ing. Antonio Cantaro: amministratore sabato 21 novembre 2009

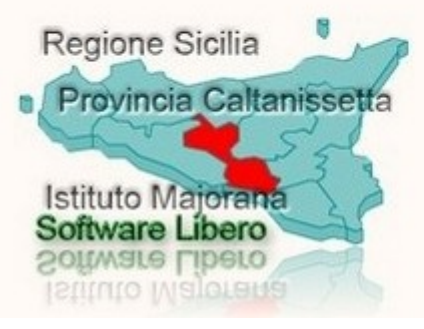

Il capogruppo del Pd, Alfonso Cirrone Cipolla, ha presentato al Consiglio Provinciale, il 9 novembre scorso, una mozione con la quale chiede di promuovere Linux e il software libero, già adottato con successo dall'Istituto "Majorana" di Gela, presso tutti gli altri Istituti di competenza e negli uffici della Provincia Regionale di Caltanissetta...

Grazie all' Ing. Salvatore Grimaldi per la foto di copertina

**Infine un ringraziamento a tutti i lettori per la segnalazione dei Links sul sito e sulla rivista.**

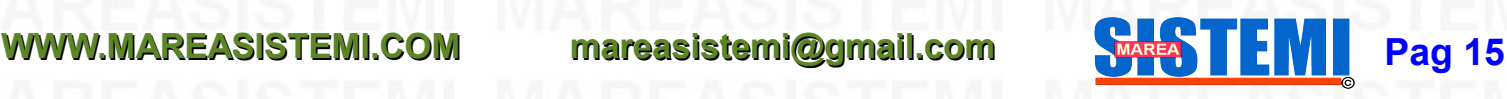